## **ПАРОВЫЕ КОТЛЫ, ЭНЕРГЕТИЧЕСКОЕ ТОПЛИВО, ГОРЕЛОЧНЫЕ УСТРОЙСТВА И ВСПОМОГАТЕЛЬНОЕ ОБОРУДОВАНИЕ КОТЛОВ**

# **АНАЛИЗ ПРИМЕНЕНИЯ FGM- И EDM-МОДЕЛЕЙ ГОРЕНИЯ В ГОРЕЛКАХ С ЧАСТИЧНЫМ ПРЕДВАРИТЕЛЬНЫМ СМЕШИВАНИЕМ ДЛЯ СИСТЕМ ОТОПЛЕНИЯ, ВЕНТИЛЯЦИИ И КОНДИЦИОНИРОВАНИЯ ВОЗДУХА**

**© 2021 г. N. Jaggu***a***, \*, S. R. Alluru***<sup>a</sup>* **, A. Balakrishna***<sup>a</sup>* **, V. Kamasetty***<sup>a</sup>*

*aTrane Technologies Engineering and Technology Centre, 8th Floor, Tower D, IBC Knowledge Park, 4/1, Bannerghatta Road, Karnataka, Bangalore 560029, India \*e-mail: NJaggu@tranetechnologies.com*

Поступила в редакцию 26.05.2020 г. После доработки 18.06.2020 г. Принята к публикации 26.08.2020 г.

Топочные устройства на природном газе являются основным источником получения тепла для систем отопления, вентиляции и кондиционирования воздуха. Использование в них горелок с частичным предварительным смешиванием приобретает в последнее время все большее значение. Использование метолов вычислительной гилролинамики (CFD-метолов  $-$  от англ. computational fluid dynamics) для исследования характеристик пламени и теплопередачи в этих устройствах ограничено. Достоверное моделирование турбулентности в разных камерах сгорания всегда было большой проблемой для инженеров-газодинамиков. В частности, в топочных устройствах, сжигающих газ, необходимо учитывать значительное количество компонентов турбулентного потока, что затрудняет моделирование. В этой связи важно проанализировать различные методы моделирования горения, чтобы предсказать поведение пламени при горении, его структуру, длину факела, температуру и прочие факторы в области быстрых химических реакций. В данной работе предпринята попытка сравнить две технологии моделирования: с использованием простого универсального метода вихревой диссипации (EDM – от англ. eddy dissipation method) и детальную химическую модель коллектора газовых горелок (FGM – от англ. flamelet generated manifold). В большинстве отраслей эти методы моделирования применяются в зависимости от поставленных задач. Влияние соотношения содержания воздуха и топлива на температуру пламени, массовую долю  $CO<sub>2</sub>$  и КПД топочного устройства было проанализировано при использовании EDM- и FGM-моделей. Исследование показало лучшую корреляцию результатов испытаний при расчетах температуры воздуха и дымовых газов и КПД с применением FGM-модели по сравнению с результатами расчетов с использованием EDM-модели.

*Ключевые слова:* моделирование, FGM, EDM, топочное устройство, топливовоздушная смесь, процессы горения, CFD, теплоперенос, температура дымовых газов **DOI:** 10.1134/S0040363621110011

Топочные устройства, в которых сжигается газ, предварительно смешанный с воздухом, в настоящее время используются в различных жилых и коммерческих системах отопления, вентиляции и кондиционирования воздуха. Оптимальная конструкция топочного устройства обеспечивает высокую эффективность и стабильность горения, контроль выбросов NO*x*, диоксидов углерода и серы и т.д. Топочные устройства с предварительным смешиванием газа и воздуха имеют более высокую эффективность и меньше загрязняют окружающую среду, чем таковые без предварительного смешивания. Чтобы спроектировать топочные устройства с желаемыми характеристиками, соответствующими требуемым критериям, необходимо было провести исследование процесса горения с помощью экспериментов и численного моделирования. Первые являются наиболее затратными, поэтому более рентабельным считается численное моделирование. Однако точность численного моделирования сильно зависит от достоверного описания характеристик турбулентного потока и модели горения. Для улучшения качества моделирования процессов горения требуются модели, включающие взаимодействие между турбулентным потоком и химическими реакциями, протекающими в пламени.

Модель вихревого рассеяния (EDM-модель) – одна из распространенных моделей горения, в которой временные масштабы используются для расчета скоростей реакции горения.

модели коллектора газовых горелок (FGM-модель) применяются методы химической редукции пламени для точного моделирования состава газа. В данной статье модели EDM и FGM рассмотрены в контексте сжигания предварительно смешанных газов.

#### МОДЕЛЬ ВИХРЕВОГО РАССЕЯНИЯ (EDM-MODEL)

При реализации модели вихревого рассеяния предполагается, что скорость реакции определяется турбулентностью без учета времени химического взаимодействия. Для использования ЕDM-модели вводятся следующие предположения. Скорость горения довольно велика. Она определяется числом Дамкёлера Da [1, 2] и моделью турбулентного горения в газовой фазе при больших значениях Da. В турбулентном диффузионном пламени расход топлива определяется исключительно скоростью смешения топлива и окислителя [3].

В ЕDM-модели также полагается, что реакция происходит только в том случае, когда турбулентные структуры разрушаются до самых малых размеров [4, 5]. Исходя из этих предположений, авторы [1] представили обобщенное выражение для скорости реакции горения топлива:

$$
f + SO = (1 + S)p;
$$
 (1)

$$
R = \rho \frac{\varepsilon}{k} A \min\left(Y_f, \frac{Y_O}{S}, B \frac{Y_p}{1+S}\right),\tag{2}
$$

где  $f$  – топливо;  $O$  – окислитель;  $p$  – продукты сгорания; S - стехиометрический коэффициент;  $R$  – скорость реакции горения;  $A = 0.4$ ,  $B = 0.5$  – константы;  $\rho$  - плотность;  $\varepsilon$  - скорость турбулентной диссипации;  $k$  - кинетическая энергия турбулентности;  $Y_p$ ,  $Y_o$ ,  $Y_f$  — массовые доли продуктов, окислителя, топлива; индексы обозначают следующее:  $f$ — топливо;  $O$  — окислитель;  $p$  — продукты сгорания.

В настоящей работе используется двухэтапный обобщенный метановоздушный механизм Вестбрука — Драйера [6]

$$
CH4 + 1.5O2 \rightarrow CO + 2H2O;
$$
 (3)

$$
CO + 0.5O2 \rightarrow CO2.
$$
 (4)

## МОДЕЛЬ КОЛЛЕКТОРА ГАЗОВЫХ ГОРЕЛОК (FGM-MODEL)

В методе FGM рассматривается многомерное пламя как набор нескольких одномерных единиц пламени [7]. Таким образом, структура одномерного пламени также репрезентативна для структуры многомерного пламени. В ламинарных моделях пламени предполагается, что непрерывная зона реакции состоит из небольших ламинарных участков, встроенных в турбулентный факел с помощью стохастических методов [8-10].

В областях пламени, где Da >> 1, химические процессы протекают намного быстрее, чем процессы при турбулентном перемешивании, поэтому здесь предполагается быстрое протекание реакций.

ТЕПЛОЭНЕРГЕТИКА  $N_2$  11 2021 Химическое равновесие достигается в каждой точке поля потока, и требуется лишь знание локального состава топливовоздушной смеси или ее концентрации. FGM-метод позволяет определять значения всех параметров с помощью нескольких переменных, таких как концентрация смеси, скорость реакции, и решить уравнения переноса для этих параметров с помощью трехмерного СFD-моделирования (computational fluid dynamics). С помошью FGM-метода можно моделировать погасание пламени путем снижения концентрации смеси газов. Уравнения для этой модели представляют собой комбинацию моделей с предварительным смешиванием газов и без него [11, 12]. По модели без предварительного смешивания можно найти концентрацию смеси, рассчитать концентрации компонентов и функцию плотности вероятности (ФПВ). определяющую температуру, энтальпию, удельную теплоемкость и другие параметры для каждого компонента на основе массовых долей [11]. Функция плотности вероятности предназначена для расчета около 20 компонентов [13].

Горелку топочного устройства можно смоделировать с помощью модели горения предварительно смешанного топлива (premixed flamelet) или модели диффузионного пламени (diffusion flamelet). Поскольку воздух подмешивается преимущественно на выходе из горелки, используется модель диффузионного пламени. В FGM-модели средние скорости кинетических реакций получаются путем интегрирования с помощью общей функции плотности вероятности. Общая ФПВ строится на основе  $\beta$ -ФПВ, форма которой моделируется отклонениями как концентрации смеси, так и переменной течения процесса в соответствии со следующими уравнениями:

$$
\frac{\mathrm{d}}{\mathrm{d}s}(\sigma m) = -\rho \sigma K; \tag{5}
$$

$$
\frac{d}{ds}(\sigma m Y_i) - \frac{d}{ds} \left( \sigma \frac{\lambda}{Le_i c_p} \frac{dY_i}{ds} \right) = \sigma \omega_i - \rho \sigma K Y_i + Q_i, \quad (6)
$$
\n
$$
i \in (1, N_s);
$$

$$
\frac{d}{ds}(\sigma mh) - \frac{d}{ds}\left(\sigma \frac{\lambda}{c_p} \frac{dh}{ds}\right) =
$$
\n
$$
= \frac{d}{ds} \sum_{i=1}^{N_s} \sigma h_i \frac{\lambda}{c_p} \left(\frac{1}{Le_i} - 1\right) \frac{dY_i}{ds} - \sigma \rho KH + Q_h,
$$
\n(7)

где многомерные свойства отражены с помощью параметров  $\sigma$ , K, Q<sub>i</sub> и Q<sub>h</sub> [14];  $\sigma$  – поле кривизны;  $K-$  скорость растяжения пламени;  $Q_i$  и  $Q_h-$  члены возмущения;  $\lambda$ ,  $c_p$ ,  $h$  – теплопроводность, удельная теплоемкость при постоянном давлении, энтальпия дымовых газов; *m* - массовая скорость горения; Le<sub>i</sub> - число Леви;  $\omega_i$  - член химического уравнения;  $N_s$  — количество компонентов.

С введением переменной течения процесса горения для частично предварительно подготовленной топливовоздушной смеси можно записать трехмерный процесс в адаптированной для пламени системе координат в стационарных уравнениях сохранения массы, видов и энтальпии, как показано в уравнениях (5)–(7). Предполагается, что весь процесс происходит в направлении, перпендикулярном переменной течения процесса. С использованием этой переменной можно создать одномерную FGM-модель путем параметризации решений уравнений (5)–(7). Решение одномерной FGM-модели заносится в базу данных. При решении задачи используется только уравнение сохранения переменной течения процесса. Реакции не просто связаны со смешением топлива с воздухом, но и подвержены изменениям в самой области пламени. Таким образом, FGM-модель теоретически более точна, но по-прежнему подвержена ошибкам как в оценке отклонения, так и в предполагаемой форме β-ФПВ, что может приводить к неточному определению координат пламени.

#### МЕТОДИКА ИССЛЕДОВАНИЙ

На рис. 1 показана схема испытательного стенда, который содержит четыре газовые горелки с предварительным частичным перемешиванием и теплообменник, состоящий из четырех труб (I‒IV) (на рисунке показана только одна труба). Вытяжной вентилятор *1* подает в горелки *3*, расположенные на входе в трубы теплообменника, смесь газов и выводит из установки отработанные газы. Воздух подается на трубы теплообменника нагнетательным вентилятором *2* и после нагревания выводится из установки. Концентрации CO<sub>2</sub> и O<sub>2</sub> в отработанных газах измеряли газоанализатором. Температура в различных точках на поверхности труб теплообменника определялась с помощью термопар (рис. 2).

Топливо, используемое в топочном устройстве, представляет собой природный газ, который в основном состоит из метана с концентрацией примерно 94%, а также бутана, пропана,  $CO<sub>2</sub>$  и азота. Испытания проводили при соотношении топлива и воздуха  $\varphi$  = 0.6 и 0.8.

Для создания конечно-элементной сетки модели использовали программный продукт ANSYS, реализующий CFD-моделирование. Некоторые параметры были установлены в качестве целевых для достижения высокого качества и точности. Параметры конечно-элементной сетки для расчетной области подбирались таким образом, чтобы дости-

галось значение Yplus (*y*+)1 , близкое к 1.

Для получения оптимального количества ячеек сетки было проведено исследование независимости решения от разбиения расчетной области. Полагалось, что трубы теплообменника изготовлены из стали. Подход, основанный на подвижной системе отсчета (movable reference frame  $-$  MRF), был использован для моделирования вентилятора. Для

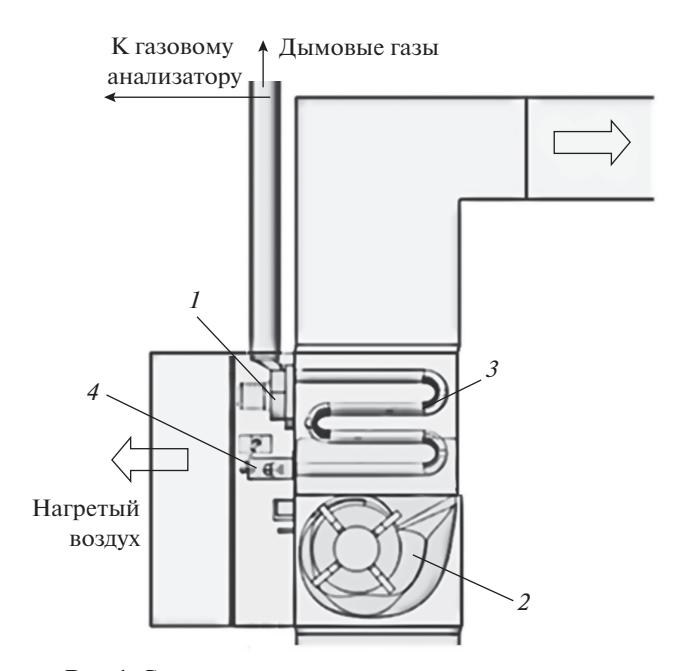

**Рис. 1.** Схема экспериментального стенда. *1*, *2* ‒ вытяжной и нагнетательный вентилятор; *3* ‒ теплообменник; 4- горелка

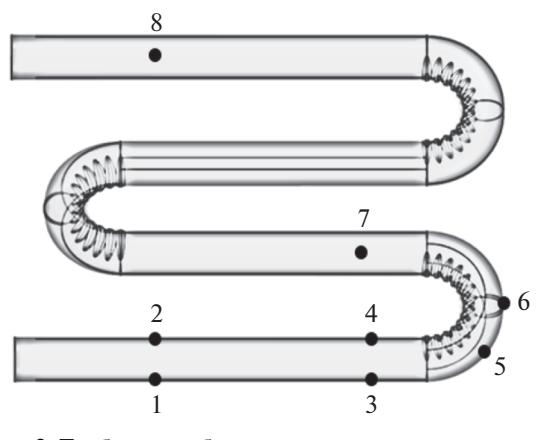

**Рис. 2.** Труба теплообменника.  $1-8$  — точки измерения температуры стенки

минимизации высоких турбулентных пульсаций потока от вентилятора был применен метод псевдоперехода. Основные уравнения турбулентного течения решались с помощью SST*k*‒ω-модели турбулентности с двумя уравнениями и сочетанием схем первого и второго порядка. Для решения задачи "давление ‒ скорость" использовали связанную программу с псевдопереходным процессом. Модель дискретных ординат (discrete ordinate  $-$  DO) применяли для анализа эффектов теплопереноса. Метод дискретных ординат - это наиболее полная модель теплопереноса в приложении Fluent [9]. Этот метод учитывает рассеяние, полупрозрачность среды, зеркальность поверхности и передачу тепла в зависимости от длины волны с использованием слоисто-серой фильтрации. Модель DO применима для всех диапазонов оптической толщины,

Yplus  $(y^+)$  – безразмерное расстояние от первого узла сетки до стенки.

но требует больше времени на вычисления по сравнению с другими моделями. Граничные условия массового расхода на входе в установку использовали как для потока приточного воздуха, так и для топливовоздушной смеси. В СFD-модели были смоделированы два разных условия для различных соотношений компонентов. Предполагали, что излучательная способность должна быть постоянной и не зависеть от температуры. Потери тепла в окружающую среду не учитывали, а стенки корпуса установки считали адиабатическими.

### ОЦЕНКА НЕЗАВИСИМОСТИ КОНЕЧНО-ЭЛЕМЕНТНОЙ СЕТКИ

Чтобы установить лучшую точность результатов СFD-моделирования, исследовали сходимость сетки путем создания сеток с крупными (М1), средними (М2), мелкими (М3) и очень мелкими (М4) ячейками. Анализ процесса горения был выполнен при соотношении компонентов  $\varphi = 0.6$  с применением всех четырех сеток для прогнозирования температур дымовых газов, температуры стенок труб теплообменника и содержания  $CO<sub>2</sub>$ .

Ключевые параметры всех четырех сеток представлены в табл. 1, изображения сеток - на рис. 3. Из данных табл. 1 видно, что точность прогноза параметров горения и время CFD-моделирования существенно зависят от числа элементов сетки, определяющих ее оптимальный тип по точности и минимальному времени вычислений.

В настоящей работе все данные представлены в виде нормированных величин. Измеренные значения температуры дымовых газов и содержания СО, обозначены как А и В (см. табл. 1). Значения параметров, полученные с помощью CFD-моделирования с различными типами сеток, сравниваются с А и В. Сетки МЗ и М4 дают лучший прогноз температуры дымовых газов и содержания СО<sub>2</sub> по сравнению с сетками М1 и М2. Однако время вычисления для сетки М4 слишком велико.

На рис. 4 для сравнения показаны температуры стенки труб теплообменников, рассчитанные СFD-методом и измеренные для всех типов сеток. Сетки МЗ и М4 дали лучший прогноз температуры стенки трубы относительно измеренных значений.

Поскольку разница в точности между сетками МЗ и М4 минимальна, оптимальной рассмат-

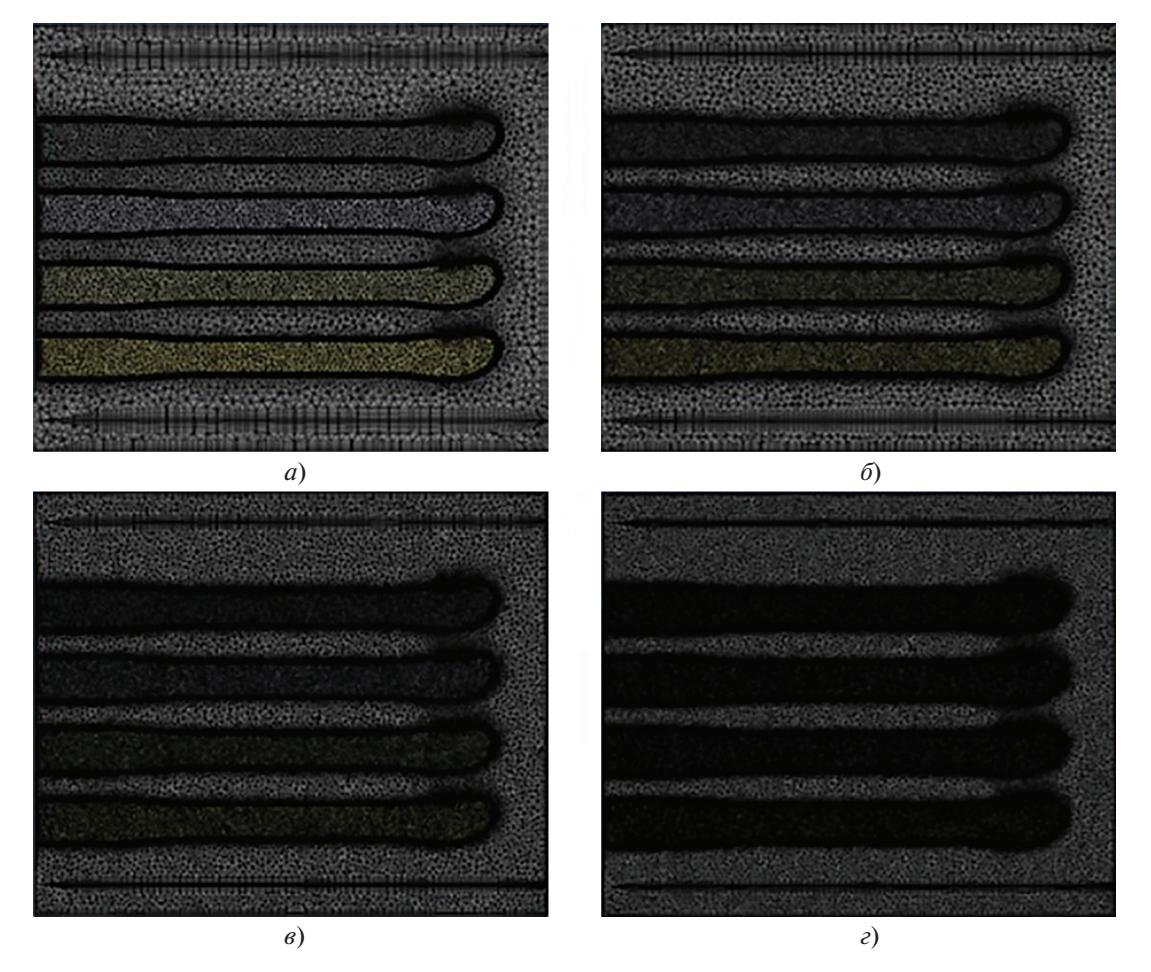

Рис. 3. Конечно-элементная сетка с крупными (а), средними (б), мелкими (в) и очень мелкими (г) ячейками

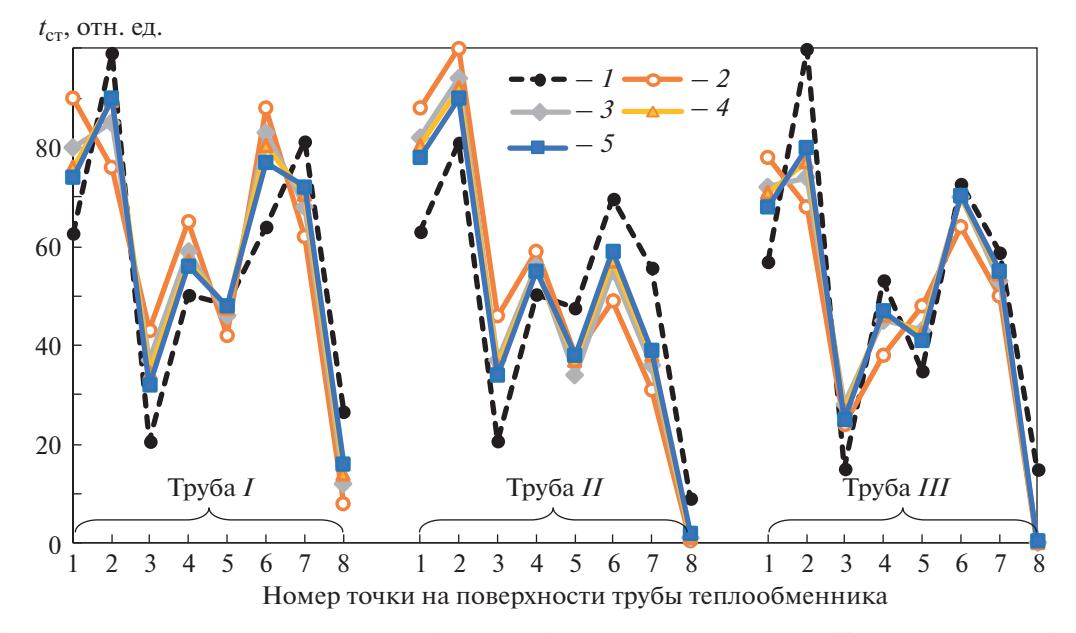

**Рис. 4.** Относительная температура стенки трубы теплообменника *t<sub>ст</sub>, и*змеренная (*1*) и рассчитанная CFD-мето-<br>дом (2−5) при φ = 0.6. Сетка: *2* ‒ М1; *3* ‒ М2; *4* ‒ М3; *5* ‒ М4

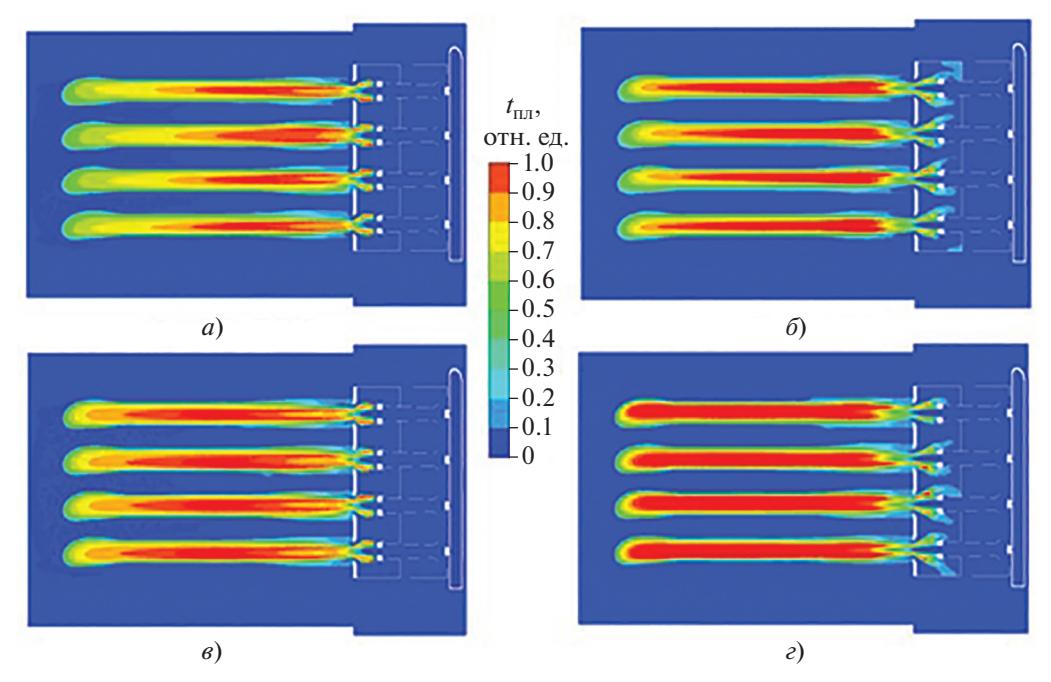

**Рис. 5.** Относительная температура пламени *t<sub>пл</sub> на начальном участке труб теплообменника по FGM-модели (a, в) и<br>EDM-модели (<i>б, г) при φ* = 0.6 (a, *б*) и φ = 0.8 (в, *г*)

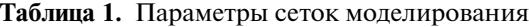

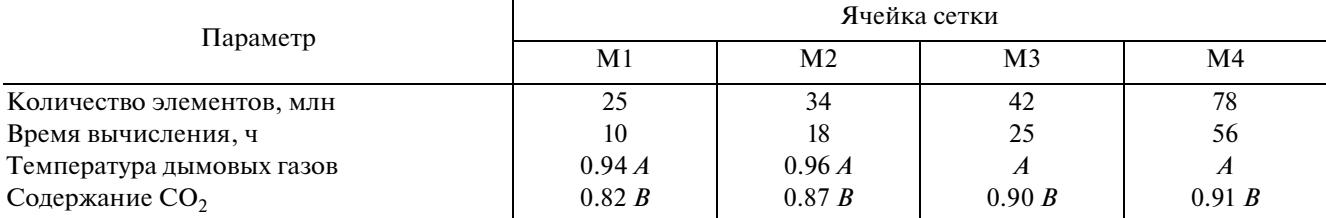

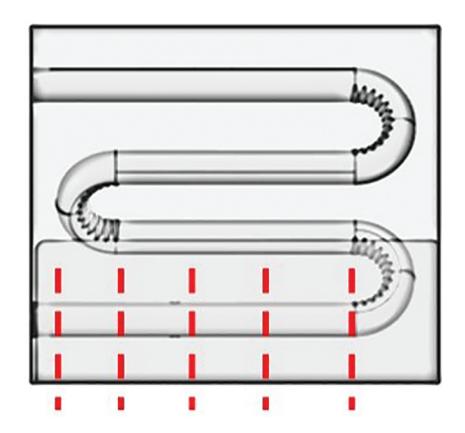

**Рис. 6.** Схема сечений трубы теплообменника

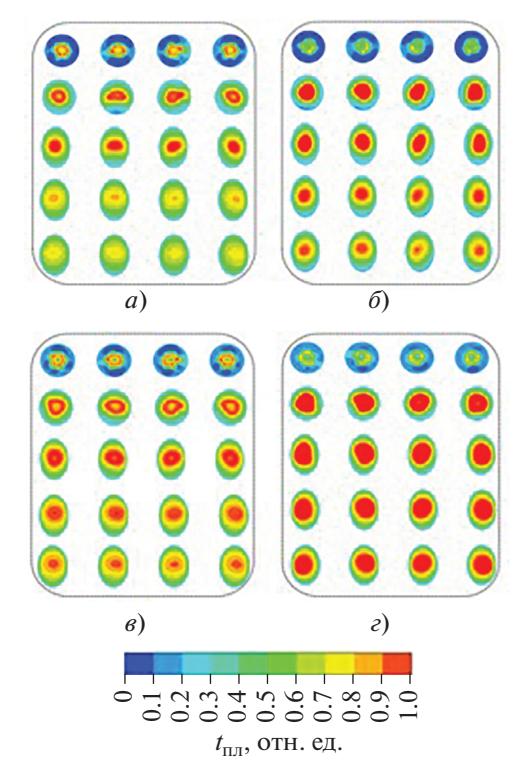

**Рис. 7.** Относительная температура пламени в сечениях труб теплообменника, рассчитанная по FGMмодели (*а*, *в*) и EDM-модели (*б*, *г*) при ϕ = 0.6 (*а*, *б*) и  $φ = 0.8 (ε, z)$ 

риваемой сеткой является мелкая сетка M3, так как она обеспечивает значительную экономию времени вычислений по сравнению с M4 и в дальнейшем используется для других целей и сравнительных исследований.

### РЕЗУЛЬТАТЫ ИССЛЕДОВАНИЙ

На рис. 5 показан контур пламени на начальном участке труб теплообменника. Данные рис. 5 свидетельствуют о том, что длина пламени зависит от соотношения содержания компонентов смеси, а

ТЕПЛОЭНЕРГЕТИКА № 11 2021

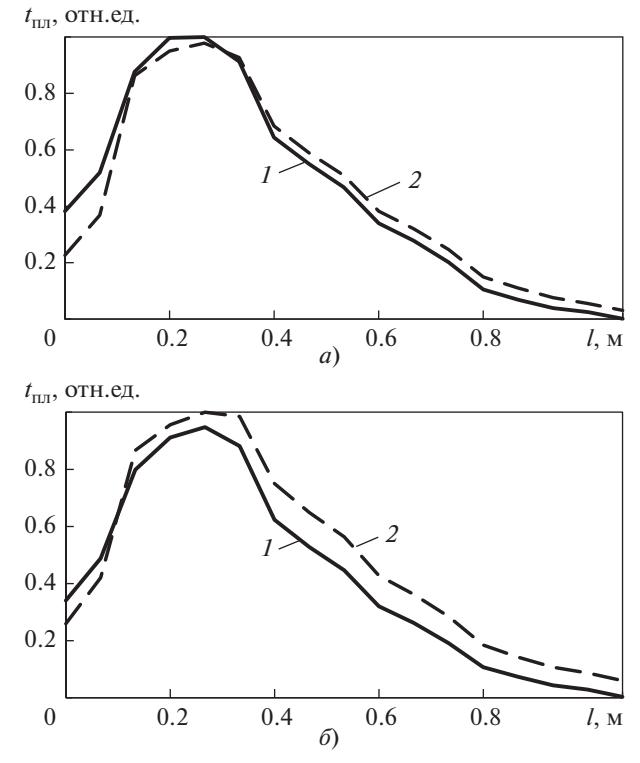

**Рис. 8.** Относительная температура пламени по длине трубы теплообменника *l*, рассчитанная с помощью FGM-модели (*1*) и EDM-модели (*2*) при ϕ = 0.6 (*а*) и  $φ = 0.8(6)$ 

температуры пламени, вычисленные с помощью EDM-модели, выше температур, рассчитанных с помощью FGM-модели. На рис. 6 показана схема сечений трубы теплообменника, на рис. 7 ‒ распределение температуры пламени в этих сечениях, на рис. 8 ‒ то же по длине трубы теплообменника.

В табл. 2 представлен КПД теплового процесса, полученный при проведении эксперимента и расчета с использованием EDM- и FGM-моделей. Данные испытаний были приняты за *X*% и *Y*%. Как следует из данных табл. 2, FGM-модель дает более точный прогноз КПД (в пределах 1%), тогда как EDM-модель дает разницу около 5%. В основном это обусловлено распределением температуры и изменением содержания  $CO<sub>2</sub>$  по длине трубы теплообменника.

В табл. 3 приведено содержание  $CO<sub>2</sub>$  на выходе из дымовой трубы, которое повышается с увеличением соотношения компонентов, но различие содержания минимально для обоих значений ϕ. Содержание  $CO_2$ , рассчитанное по EDM-модели, немного больше по сравнению с результатами FGMмоделирования в начальной зоне пламени (рис. 9). Более детальное сравнение содержания  $CO<sub>2</sub>$  в дымовых газах по длине трубы теплообменника показано на рис. 10.

На рис. 11 приведены температуры стенок труб теплообменника. Результаты испытаний и CFD-

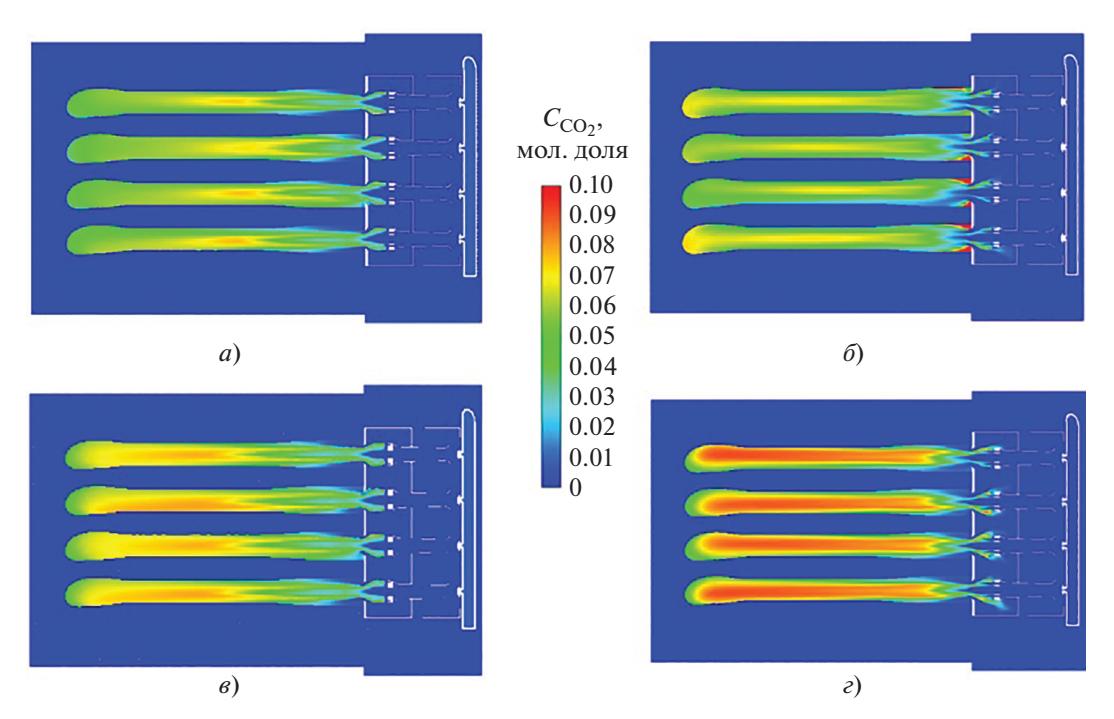

**Рис. 9.** Содержание СО<sub>2</sub> в дымовых газах по FGM-модели (*а*, *в*) и EDM-модели (*б*, *г*) при  $\varphi = 0.6$  (*а*, *б*) и  $\varphi = 0.8$  (*в*, *г*)

моделирования хорошо согласуются для вариантов с различными значениями ϕ, хотя наблюдаются и некоторые различия. Более высокие температуры на стенках трубы наблюдаются в EDM-модели, особенно после первого изгиба трубы.

На рис. 11 точки 1–4 на поверхности трубы теплообменника представляют собой область, где начинается распространение пламени. EDM-модель хуже прогнозирует температуру в этой области, так как развитие пламени происходит после определенного расстояния от точки воспламенения. Точки 5‒7 представляют собой среднюю часть трубы

**Таблица 2.** Коэффициент полезного действия теплового процесса

| Источник            |            |            |
|---------------------|------------|------------|
|                     | 0.6        | 0.8        |
| Данные эксперимента | $X\%$      | Y%         |
| Расчет по модели:   |            |            |
| <b>FGM</b>          | $0.99 X\%$ | $0.99 Y\%$ |
| <b>EDM</b>          | $0.95 X\%$ | $0.95 Y\%$ |

**Таблица 3.** Содержание  $CO_2$ , молярные доли, в дымовых газах

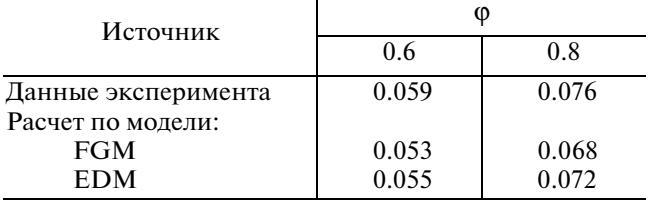

теплообменника, в которой пламя развивается максимально. На выходе из теплообменника EDMмодель прогнозирует более высокие температуры дымовых газов, нежели измеренные, для обоих зна-

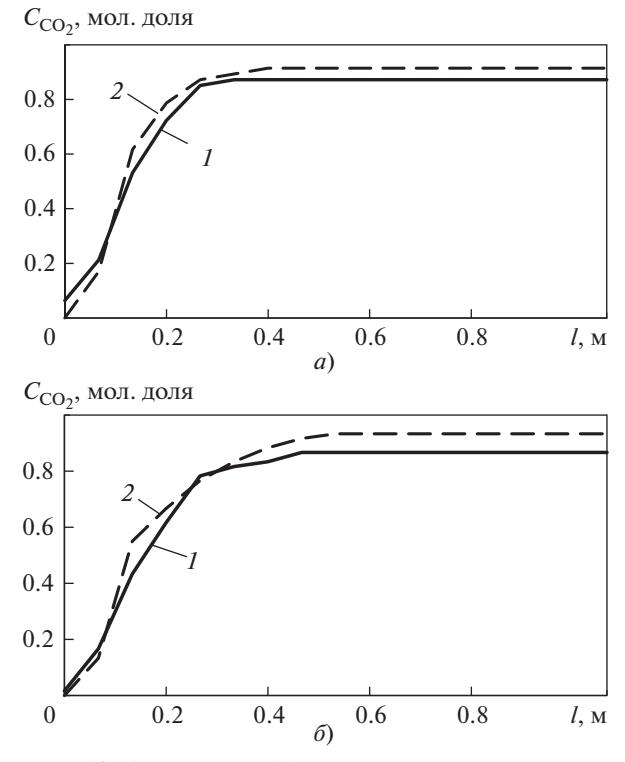

Рис. 10. Содержание СО<sub>2</sub> в дымовых газах по длине трубы теплообменника, рассчитанное по FGM-модели (*1*) и ЕDM-модели (*2*) при ϕ = 0.6 (*а*) и ϕ = 0.8 (*б*)

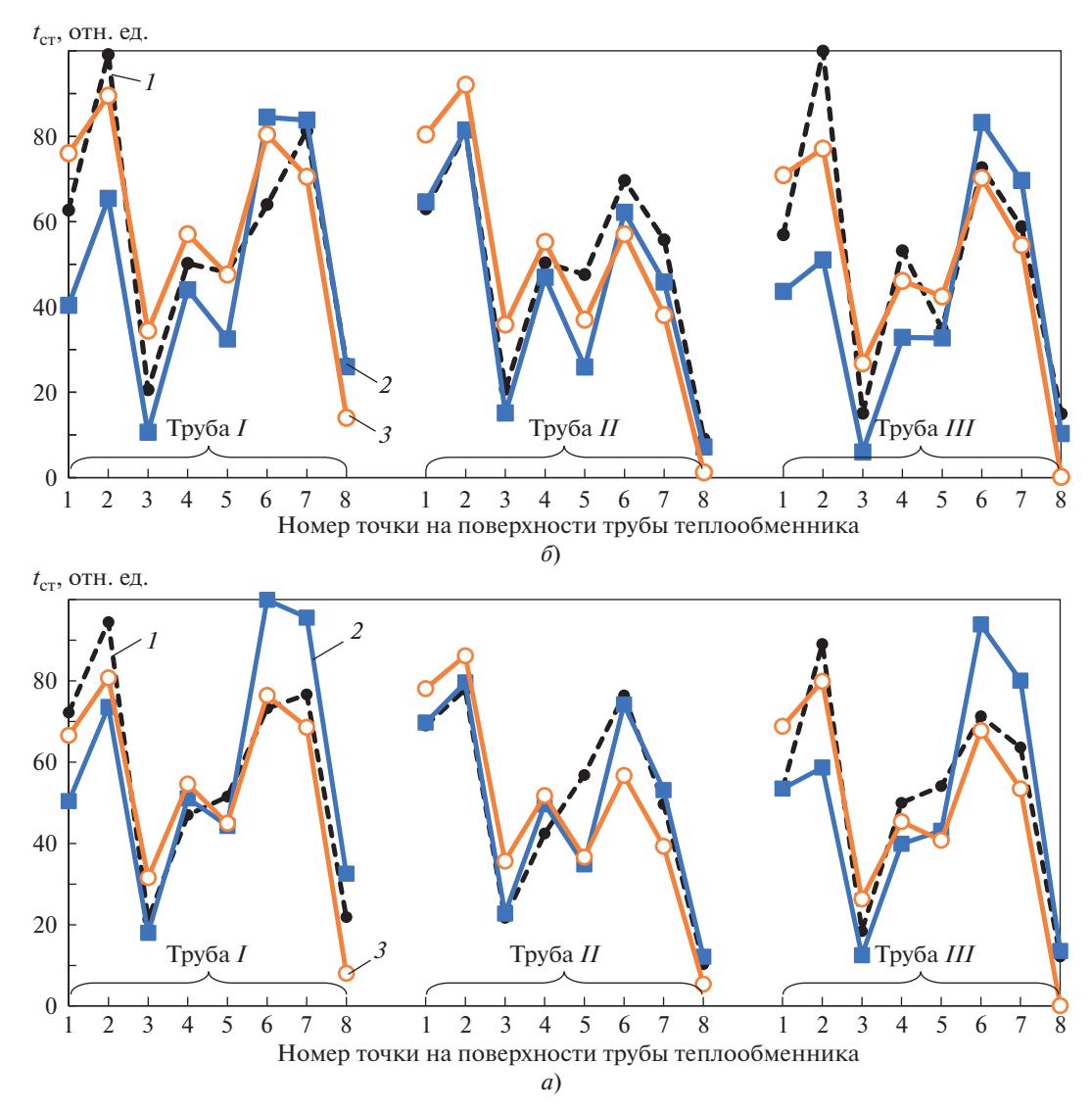

**Рис. 11.** Относительная температура стенки труб теплообменника, измеренная (1) и рассчитанная по EDM-модели (2) и FGM-модели (3) при  $\varphi$  = 0.6 (*a*) и  $\varphi$  = 0.8 (*6*)

чений ф. Точка 8 находится рядом с концом трубы, где от нее отводится большая часть тепла. Видно, что FGM-модель лучше прогнозирует заниженные значения температуры в силу более высокого значения коэффициента теплопередачи, заложенного в эту модель Общие результаты расчетов показывают, что FGM-модель обеспечивает более точный прогноз по сравнению с EDM-моделью.

#### ВЫВОЛЫ

1. Пространственное распределение фронта горения и взаимодействия потоков для определения формы и местоположения пламени можно получить наиболее точно с помошью FGM-модели.

2. Основным недостатком использования FGM-моделирования по сравнению с EDM-моделированием является более длительное время вычислений.

ТЕПЛОЭНЕРГЕТИКА  $N_2$  11 2021

3. ЕDM-модель может применяться только тогда, когда требование CFD ограничено прогнозированием общих параметров данного топочного устройства или когда есть ограничение в вычислительной мошности.

#### БЛАГОДАРНОСТЬ

Выражаем признательность Инженерно-технологическому центру Trane Technologies за поддержку этого проекта.

### СПИСОК ЛИТЕРАТУРЫ

1. Magnussen B.F., Hjertager B.H. On the mathematical modeling of turbulent combustion with special emphasis on shoot formation and combustion  $\hat{1}$  Symp. (Int.) Combust. 1977. V. 16. Is. 1. P. 719-729. https://doi.org/10.1016/S0082-0784(77)80366-4

2. **Tunç G., Yılmaz I.** Comparison of the numerical models for the temperature distributions of non-premixed swirling methane flame // J. Polytechn. 2019. № 22 (4). P. 819–826.

https://doi.org/10.2339/politeknik.448529

- 3. **Spalding D.B.** Mixing and chemical reaction in steady confined turbulent flames // Symp. (Int.) Combust. 1971. V. 13. Is.1. P. 649–657. https://doi.org/10.1016/S0082-0784(71)80067-X
- 4. **Stefan M., Sebastian K., Ognijan B.** Development of an eddy dissipation model for the use in numerical hybrid rocket engine combustion simulation // 7th European Conf. on Aeronautics and Space Sciences  $(EUCASS)$ . Milan, Italy, 02-06 July 2017. https://doi.org/10.13009/EUCASS2017-157
- 5. **Lewandowski M.T., Ertesvag I.S.** Analysis of eddy dissipation concept formulation for MILD combustion modeling // Fuel. 2018. V. 224. P. 687-700. https://doi.org/10.1016/j.fuel.2018.03.110
- 6. **Westbrook C., Dryer F.** Chemical kinetic modelling of hydrocarbon combustion // Prog. Energy Combust. Sci. 1984. V. 10. Is. 1. P. 1–57. https://doi.org/10.1016/0360-1285(84)90118-7
- 7. **Van Oijen J.A., de Goey L.P.H.** Modelling of premixed laminar flames using flamelet-generated manifolds // Combust. Sci. Technol. 2000. V. 161. Is. 1. P. 113-137. https://doi.org/10.1080/00102200008935814
- **Stat-of-the-art** in premixed combustion modelling using flamelet generated manifolds / J.A. Van Oijen, A. Donini, R.J.M. Bastiaans, J.H.M. ten Thije Boonkkamp,

L.P.H. de Goey // Prog. Energy Combust. Sci. 2016. V. 57. P. 30‒74.

- https://doi.org/10.1016/j.pecs.2016.07.001
- 9. **Van Oijen J.A., de Goey L.P.Y.** Modelling of premixed counter flow flames using the flamelet-generated manifold method // Combust. Theory Modell. 2002. V. 6. Is. 3. P. 463‒478. https://doi.org/10.1088/1364-7830/6/3/305
- 10. **Van Oijen J.A., Lammers F.A., de Goey L.P.H.** Modeling of complex premixed burner systems by using flamlet generated manifolds // Combust. Flame. 2001. V. 127. Is. 3. P. 2124‒2134.
- https://doi.org/10.1016/S0010-2180(01)00316-9 11. **The flamelet** generated manifold method applied to steady planar partially premixed counter flow flames / H. Bongers, J.A. Van Oijen, L.P.H. de Goey, L.M.T. Somers // Combust. Sci. Technol. 2005.
	- V. 177. Is. 12. P. 2373–2393. https://doi.org/10.1080/00102200500241198
- 12. **Multidimensional** flamelet-generated manifolds for partially premixed combustion / Nguyen Phuc-Danh, L. Vervisch, V. Subramanian, P. Domingo // Combust. Flame. 2010. V. 157. Is. 1. P. 43–61. https://doi.org/10.1016/j.combustflame.2009.07.008
- 13. **ANSYS** Fluent theory Guide V16.2.
- 14. **De Goey L.P.H., ten Thije Boonkkamp J.H.M.** A flamelet description of premixed laminar flames and relation with flame stretch // Combust. Flame. 1999. V. 119. Is. 3. P. 253-271. https://doi.org/10.1016/S0010-2180(99)00052-8

## **Analytical Capabilities of FGM and EDM Combustion Models in Partially Premixed Burners for HVAC Applications**

**N. Jaggu***a***, \*, S. R. Alluru***a***, \*\*, A. Balakrishna***a***, \*\*\*, and V. Kamasetty***a***, \*\*\*\***

*a Trane Technologies Engineering and Technology Centre, Bangalore, India \*e-mail: NJaggu@tranetechnologies.com \*\*e-mail: Sreedhar.ReddyAlluru@tranetechnologies.com \*\*\*e-mail: abalakrishna@tranetechnologies.com \*\*\*\*e-mail: Venugopal.Kamasetty@tranetechnologies.com*

**Abstract**—Natural gas furnaces are the major source of heat for Heating, Ventilation, and Air Conditioning (HVAC) applications. The usage of partially premixed type burners in gas furnaces are significant from past few years. The use of Computational Fluid Dynamics (CFD) on solving and understanding flame and heat transfer characteristics in these devices are limited. The accurate modelling of turbulence chemistry interactions in any combustion device has always been a great challenge to the CFD engineers. Especially, gas heat furnaces uses a lot of components with turbulent flow making the modelling more challenging. Since CFD must be able to predict the combustion flame behaviour such as flame structure, flame length, flame temperature etc. over a region of fast chemical reactions zone, it is important to understand the different combustion modelling methods. In this paper an attempt has been made to compare twìo different modelling techniques, one using a simple global reaction mechanism Eddy Dissipation Method (EDM) and a detailed chemistry model Flamelet Generated Manifold (FGM). Most industries have been using these modelling methods based on the required application. The effect of air to fuel ratios on flame temperatures, conjugate heat transfer, mass fractions of  $CO<sub>2</sub>$  and the furnace efficiency has been analysed for both models. The study shows a better correlation of results with test using the FGM model as compared with EDM, in terms of air rise temperature, flue gas temperature and thermal efficiency.

*Keywords:* modelling, FGM, EDM, gas furnace, air-fuel mixture, combustion processes, CFD, heat transfer, flue gas temperature